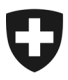

**Ufficio federale della dogana e della sicurezza dei confini UDSC** Basi

**UDSC 23 gennaio 2024 / PM7**

# **Passar 1.0: transito con destinazione in Svizzera e conclusione al domicilio / luogo autorizzato (PM7)** Modo di procedere per il passaggio a Passar

## **1 Di cosa si tratta**

Dalla messa in esercizio di Passar 1.0, avvenuta il 1 giugno 2023, le operazioni relative a transito ed esportazione avvengono gradualmente in Passar. Lo [scadenzario](https://www.bazg.admin.ch/bazg/it/home/servizi/servizi-ditte/services-firmen_einfuhr-ausfuhr-durchfuhr/passar/passar-zeitplan.html) è stato concordato tra l'Ufficio federale della dogana e della sicurezza dei confini (UDSC) e l'economia.

Al termine della fase pilota, il **17 marzo 2024** l'operazione seguente **passerà alla fase produttiva**:

## • **conclusione del transito internazionale presso il luogo autorizzato del destinatario autorizzato**

Tale operazione corrisponde all'ex transito con destinazione in Svizzera e conclusione al domicilio / luogo autorizzato. Nella documentazione tecnica di Passar per gli sviluppatori di software è designata come **processo delle merci PM7**.

Di seguito l'elenco delle modifiche concrete e dei punti da osservare al momento del passaggio a Passar.

## **2 Panoramica delle principali novità**

Con il passaggio a Passar si delineano alcune modifiche procedurali:

- **Dichiarazione del trasporto:** nel processo per destinatari autorizzati (DA) l'annuncio di arrivo sostituisce la dichiarazione del trasporto.
- **Indicazioni nell'annuncio di arrivo:** nell'annuncio di arrivo il DA deve **obbligatoriamente indicare** il numero di dichiarazione del DA (campo relativo al «numero di riferimento del DA»; ai fini della tracciabilità, cfr. n. 3.2 della descrizione del processo per speditori e destinatari autorizzati [SDA]) e il risultato della verifica dei sigilli (sempre che il corrispondente MRN preveda un sigillo). Passar verifica queste informazioni obbligatorie (presenza e contenuto).
- **Decisione di controllo in risposta all'annuncio di arrivo:** in risposta all'annuncio di arrivo il DA riceve immediatamente una decisione di controllo da parte dell'UDSC (controllo sì o no). Se non è previsto alcun controllo, il DA riceve la liberazione diretta dell'annuncio di arrivo e l'autorizzazione di scarico. La decisione di controllo si basa sull'analisi dei rischi e non dipende da un eventuale sigillo indicato nel MRN o da un'eventuale osservazione del DA nell'annuncio di arrivo.

Ciò significa che in caso di decisione di controllo «sì», il corrispondente mezzo di trasporto è bloccato fino alla liberazione da parte dell'UDSC. Il DA non può effettuare operazioni (p. es. rimuovere il sigillo, scaricare la merce) al mezzo di trasporto bloccato.

• **Scarico anticipato: non è** più **possibile** scaricare anticipatamente il mezzo di trasporto (con MRN legato all'invio e senza sigillo) prima di inviare l'annuncio di arrivo e prima di ricevere il messaggio di richiesta di inventariazione.

Soltanto dopo aver ricevuto il messaggio di richiesta di inventariazione il DA può scaricare il mezzo di trasporto e rimuovere l'eventuale sigillo.

• **Messaggio relativo al risultato dell'inventariazione:** il DA può **ora** comunicare al livello locale competente, entro **quattro giorni civili** dall'accettazione dell'annuncio di arrivo, anche le **irregolarità** constatate in occasione dell'inventariazione legata al mezzo di trasporto.

A prescindere dal risultato dell'inventariazione (conforme o non conforme), il DA può disporre delle merci e trattarle a livello logistico.

Il termine di quattro giorni per la comunicazione del risultato dell'inventariazione è monitorato da Passar.

## **3 Modo di procedere per il passaggio a Passar**

La condizione principale per il passaggio a Passar è la registrazione (una volta sola) nell'ePortal. Chi non l'ha ancora fatto, deve registrarsi come partner commerciale dell'UDSC con i ruoli «Carico» e «Trasporto». Sul [sito dell'UDSC](https://www.bazg.admin.ch/bazg/it/home/servizi/servizi-ditte/registrierung-firmen/onboarding.html#-842377846) sono a disposizione varie offerte di supporto.

**Rivolgersi al proprio fornitore del software per l'imposizione al fine di concordare la pianificazione del passaggio a Passar PM7.**

**Rammentiamo che il passaggio a Passar di questa operazione avverrà il 17 marzo 2024. A partire da questa data, la conclusione del transito internazionale presso il luogo autorizzato del destinatario autorizzato è possibile solo nel sistema di gestione del traffico merci Passar.**

## **4 Regolamenti e istruzioni**

Per maggiori informazioni consultare il [regolamento](https://www.bazg.admin.ch/bazg/it/home/documentazione/direttive/r-10_zollverfahren.html) 10-21 e la [descrizione del pro](https://www.bazg.admin.ch/dam/bazg/it/dokumente/verfahren-betrieb/Aufgabenvollzug/ZVE_1%20KZS/zve_prozessbeschrieb_passar.pdf.download.pdf/ZVE_Prozessbeschrieb_i.pdf)[cesso](https://www.bazg.admin.ch/dam/bazg/it/dokumente/verfahren-betrieb/Aufgabenvollzug/ZVE_1%20KZS/zve_prozessbeschrieb_passar.pdf.download.pdf/ZVE_Prozessbeschrieb_i.pdf) SDA.

## **5 Procedura d'emergenza**

In caso di guasto a Passar, applicare le [misure d'emergenza Passar.](https://www.bazg.admin.ch/dam/bazg/de/dokumente/DaziT/Misure%20d%E2%80%99emergenza%20Passar-v13-final_I_20230417.pdf.download.pdf/Misure%20d%E2%80%99emergenza%20Passar-v13-final_I_20230417.pdf)

## **6 Interlocutori**

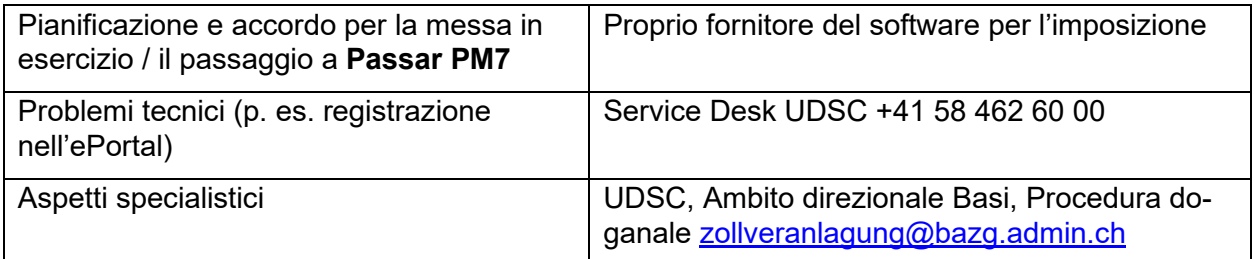